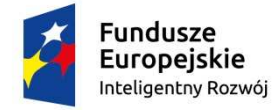

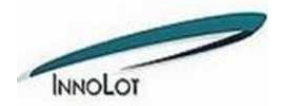

Unia Europejska Europejski Fundusz Rozwoju Regionalnego

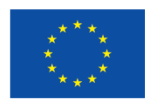

# **Załącznik nr 3 Wzór umowy**

## **UMOWA**

zawarta w dniu ….. r. w Kraczkowej pomi ędzy:

Panem Witoldem Bryk, prowadzącym działalność gospodarczą pod firmą P.P.U.H. "BRYK" Witold Bryk, z siedzibą Kraczkowa 1663/A, 37-124 Kraczkowa, NIP 9211620945, REGON 690716066, reprezentowanym przez ...., zwanym w dalszej części umowy **"Zamawiającym"**

a

............................................................................................................................. ..............................................................................................................................

zwaną w dalszej części umowy "Wykonawcą"

W rezultacie dokonania przez Zamawiającego wyboru oferty w postępowaniu prowadzonym *w trybie zapytania ofertowego z dnia 14-03-2016 r. na zakup pakietu zaawansowanego oprogramowania do wspomagania prac projektowania, wspomagania programowania maszyn sterownych numerycznie zaawansowane modelowanie powierzchniowe oraz wieloos wieloosiowe programowanie maszyn CNC*  zaawansowane modelowanie powierzchniowe oraz wieloosiowe programowanie maszyn CNC<br>w ramach Projektu – "TechLaser" z Programu sektorowego "INNOLOT - innowacyjne *lotnictwo", finansowanego ze ś rodków w ramach Działania 1.2 "Sektorowe programy B+R" POIR w 2015 r.*" zgodnie z obowiązującą zasadą konkurencyjności, określoną w Wytycznych w zakresie kwalifikowalności wydatków ramach Europejskiego Funduszu Rozwoju Regionalnego, Europejskiego Funduszu Społecznego oraz Funduszu Spójności na lata 2014-*2020 oraz Wytycznych w zakresie kwalifikowalno ści wydatków w ramach Programu Operacyjnego Inteligentny Rozwój 2014 2014-2020 i Przewodniku Kwalifikowalno 2020 ści kosztów dla projektów składanych w konkursie ogłoszonym w 2015 r. w ramach Działania 1.2 PO IR IR, została zawarta Umowa o nastę danych puj<sup>ą</sup>cej treści: - …………………………CAD/CAM CAD/CAM – zawierający* 

## **§ 1**

Zawarte w niniejszej umowie sformułowania oznaczają:

1. Oprogramowanie – pakiet zaawansowanego oprogramowania a do wspomagania prac projektowania, wspomagania programowania maszyn sterownych numerycznie - … ……………….. CAD/CAM – zawierają cy zaawansowane modelowanie powierzchniowe oraz wieloosiowe programowanie maszyn CNC.

2. Nośnik - ……………………., na którym została utrwalona wersja instalacyjna Oprogramowania wraz z elektroniczną instrukcją obsługi w języku polskim i języku ....................;

- 1. Wykonawca sprzedaje Zamawiającemu pakiet zaawansowanego oprogramowania do wspomagania prac projektowania, wspomagania programowania maszyn sterownych numerycznie - ……………..CAD/CAM– zawierający zaawansowane modelowanie powierzchniowe oraz wieloosiowe programowanie maszyn CNC oraz udziela Zamawiającemu licencji na korzystanie z niego.
- 2. Oprogramowanie niezbędne jest do realizowanego przez Zamawiającego Projektu "TechLaser" z Programu sektorowego "INNOLOT - innowacyjne lotnictwo", finansowanego ze środków w ramach Działania 1.2 "Sektorowe programy  $B+R$ " POIR w 2015 r."

## **§ 3**

- 1. Wykonawca oświadcza, iż Oprogramowanie spełnia poniższe kryteria:
- 1) Licencja zaawansowanego oprogramowania CAD/CAM zawiera następujące parametry umożliwiające:
- a) wykonywanie parametrycznych modeli za pomocą prymitywów (walec, sfera, stożek,) oraz cech prostych – zaokrąglenia – brył, powierzchni, fazowania, pochylania, wykonywania cienkościenności, wyciągnięcia proste, obrotowe, po krzywej.
- b) wykonywanie parametrycznych obiektów, cech charakterystycznych używanych podczas konstrukcji narzędzi opisywanych za pomocą funkcji matematycznych, połączonych z arkuszem kalkulacyjnym niezbędnym do budowy relacji. Zdefiniowane obiekty i cechy muszą mieć możliwość edycji i wstawiania do kolejnych rozwiązań konstrukcyjnych.
- c) definicję i budowę bazy wspomagające prace inżynierskie podczas projektowania narzędzi składającej się z obiektów i cech opisanych w punkcie powyższym.
- d) prace na modelach w formacie STL używanych podczas importu z urządzeń służących do digitalizacji narzędzi – używanych w inżynierii odwrotnej.
- e) edycję zaimportowanych obiektów STL, prace na obiektach STL (przycinanie, wygładzanie, wypełnianie, podział) - transformacje obiektów STL (Faceted body) na obiekty bryłowe (solid body) do formatu plików NX, parasolid oraz step.
- f) edycję plików i modeli aktualnie wykonanych konstrukcji narzędzi w firmie BRYK opracowanych w systemie NX 9.
- g) edycję plików i zmianę modeli zaimportowanych z systemu Solid Edge za pomocą specjalnych narzędzi do modyfikacji nieparametrycznych modeli 3D.
- h) edycja zaimportowanych plików bryłowych przy pomocy narzuconych wymiarów w 3D.
- i) projektowanie bryłowe, powierzchniowe i hybrydowe oraz edycję.
- j) wykonanie powierzchni prostych, obrotowych, wyciągnięcie przekroju po krzywej, wyciągnięć wzdłuż kilku zdefiniowanych prowadnic kilku zdefiniowanych przekroi, zaawansowane funkcje wykonywania promieni (cylindryczne, koniczne, paraboliczne)
- k) wykonywanie powierzchni opartych na krzywych, ustycznianie płatów powierzchni do sąsiednich.
- l) dynamiczną edycje powierzchni za pomocą przeciągania więzów na narzuconej siatce krzywych (punktów), przycinanie, wydłużanie powierzchni.

m) analizę powierzchni, oraz modeli 3D.

- n) zbieranie informacji z wyrobów w postaci ich masy, objętości, pól powierzchni, i etc.
- o) zapisywanie danych w atrybutach plików i modeli.
- p) korzystanie z bazy danych materiałowych, możliwość uzupełniania baz danych.
- q) wykonywanie podłożeń i złożeń komponentów, symulacje pracy poprzez nadanie odpowiednich relacji i manualne poruszanie uzależnionych od siebie komponentów, opracowanie rysunków montażowych, wykrywania kolizji.
- r) opracowywanie dokumentacji 2D, wykonywanie rzutów, przekroi, szczegółów, opisów.
- s) możliwość wykonania baz danych symboli wykorzystywanych w dokumentacji wykonawczej i złożeniowej rysunków narzędzi, oraz procesów produkcji i montażu.
- t) wersja oprogramowania powinna pracować pod systemem Windows i przeznaczona na platformy 64 bitowe.
- 2) Moduł CAM zwiera:
- a) bezpośrednie otwieranie plików z Solid Edge, import plików parasolid, IGES, STEP, dxf, dwg.
- b) wykonywanie złożeń umożliwiające składanie przyrządów obróbczych, oraz przygotowywanie programów sterujących obrabiarkami CNC z uwzględnieniem przyrządów.
- c) wykonywanie dokumentacji 2D szkiców operacyjnych procesu obróbki, rysunków ustawiania narzędzi.
- d) przygotowanie modeli 3D do procesu obróbki zmiana wymiarów, usuwanie ścianek, zaślepianie otworów, usuwanie faz i promieni.
- e) zaawansowany moduł CAM do wieloosiowego programowania maszyn CNC z pomocą frezowania zawierający operacje zgrubne i wykończeniowe -planarne, konturowe, profilowe, wybieranie resztek materiału z naroży, obróbki z modeli półfabrykatów – STL.
- f) programowania operacji wykonywania procesu obróbki otworów, nakiełkowanie, wiercenie, powiercanie, rozwiercania, gwintowanie, fazowanie.
- g) zaawansowany moduł CAM zawierający pakiet toczenia obróbki zgrubne, wykończeniowe, profilowe, toczenie rowków, przecinanie, toczenie gwintów .
- h) umożliwiać budowę: baz danych parametrów obróbki, szablonów procesu obróbki, odpowiednich narzędzi do wspomagania prac programowania.
- i) budowę postprocesorów sterujących maszynami CNC.
- j) budowę kinematyk maszyn i symulacje ich pracy na bazie kodu NC.
- k) wersja oprogramowania powinna pracować pod systemem Windows i przeznaczona na platformy 64 bitowe.
- 2. Wykonawca oświadcza, że korzystanie z Oprogramowania na podstawie niniejszej umowy nie narusza żadnych praw własności intelektualnej osób trzecich, a zwłaszcza nie wymaga uzyskiwania jakiegokolwiek zezwolenia od osoby trzeciej.
- 3. Wykonawca zobowiązuje się, że obowiązki wynikające z niniejszej umowy wykona ze starannością, jakiej można oczekiwać od podmiotu profesjonalnego.

#### **§ 4**

- 1. Wykonawca udziela Zamawiającemu licencji niewyłącznej na korzystanie z Oprogramowania.
- 2. Zakres licencji udzielonej na Oprogramowanie obejmuje jedno stanowisko.
- 3. Licencja zostaje udzielona bezterminowo.

1. W celu umożliwienia korzystania z Oprogramowania Wykonawca przekazuje Zamawiającemu Nośnik Programu.

2. Dostarczenie Nośnika nastąpi w terminie 7 dni od zawarcia niniejszej umowy.

3. Zamawiający nabywa własność Nośnika.

4. Wykonawca zobowiązuje się dostarczyć Zamawiającemu Kod wraz z dostarczeniem nośnika, o którym mowa w ust. 2.

#### **§ 6**

1. Za sprzedaż Oprogramowania a także udzielenie licencji na korzystanie z niego Wykonawcy przysługuje łączne wynagrodzenie w wysokości .................... zł. Jest to wynagrodzenie netto, do którego doliczony zostanie podatek VAT w obowiązującej wysokości.

2. Kwota wynagrodzenia obejmuje także przeniesienie własności Nośnika Programu.

3. Wynagrodzenie zostanie wypłacone na rachunek Wykonawcy nr .................... w banku .................... w terminie 14 dni od dnia podpisania protokołu zdawczo- odbiorczego*.*

4. Zapłata następuje na podstawie faktury wystawionej przez Wykonawcę.

#### **§ 7**

1. Wykonawca udziela Zamawiającemu gwarancji na prawidłowe działanie Oprogramowania.

2. Wykonawca zobowiązuje się niezwłocznie usuwać z Oprogramowania wszelkie usterki, które uniemożliwiają korzystanie z Oprogramowania albo ograniczają możliwości jego wykorzystania zgodnie z opisem i instrukcją obsługi.

3. Szczegółowe warunki gwarancji określa karta gwarancyjna będąca załącznikiem do niniejszej umowy.

4. Gwarancja zostaje udzielona na okres 12 miesięcy od dnia dostarczenia przedmiotu umowy.

5. W okresie objętym gwarancją Zamawiający korzysta z:

a) podstawowej pomocy technicznej świadczonej w postaci konsultacji przez Internet (dostęp poprzez stronę internetową http://www....................) albo przez telefon (numer kontaktowy ....................);

b) rozszerzonego wsparcia technicznego realizowanej przez Wykonawcę w siedzibie Zamawiającego.

6. Zamawiający może rozszerzyć ochronę gwarancyjną na dowolnie wybrany okres, wykupując dodatkowy abonament.

**§ 8**

1. Zamawiający ma prawo uzyskać dostęp do aktualizacji Oprogramowania w okresie obowiązywania grarancji.

2. Dostęp do aktualizacji w okresie objętym gwarancją jest bezpłatny. Po upływie tego okresu Zamawiający może wykupić abonament na aktualizacje obejmujące dowolny okres.

3. Dostęp do aktualizacji jest realizowany poprzez stronę internetowej Wykonawcy http://www....................

**§ 9**

1. Wykonawca ponosi odpowiedzialność za niewykonanie albo nienależyte wykonanie obowiązków wynikających z niniejszej umowy*.* Odpowiedzialność ta obejmuje w szczególności następujące okoliczności:

- a) dostarczenie Zamawiającemu wadliwego Nośnika;
- b) dostarczenie Zamawiającemu wadliwej licencji;
- c) nieterminowe wykonanie usługi gwarancyjnej;
- d) nieusunięcie usterek zgłaszanych w ramach gwarancji;
- e) bezpodstawne uniemożliwienie Zamawiającemu dostępu do aktualizacji Oprogramowania;
- f) bezpodstawną odmowę wydania oświadczenia, z którego wynika, że Zamawiający korzysta z Oprogramowania na podstawie niniejszej umowy*.*

#### **§ 10**

Zmiany w niniejszej umowie wymagają formy pisemnej pod rygorem nieważności.

**§ 11**

Strony postanawiają, że wszelkie spory mogące w przyszłości wyniknąć na tle niniejszej umowy będą rozstrzygane przez sąd powszechny w Rzeszowie.

## **§ 12**

Niniejsza umowa została sporządzona w .................... egzemplarzach, po .................... dla każdej ze stron..